$1$  calculate the volume of cubes with side lengths  $[2.1 3.3 4]$  cm

>> cubes=[2.1 3.3 4] cubes =  $2.1000$ 2.1000 3.3000 4.0000 >> cubes.^3 ans = 9.2610 35.9370 64.0000

メロメ メ御 メメ きょく きょう 目  $299$ 

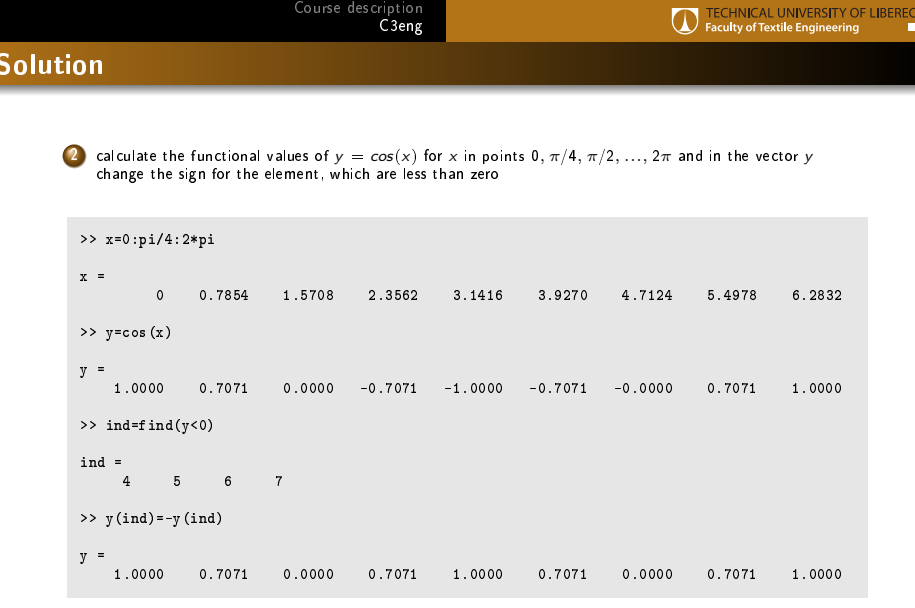

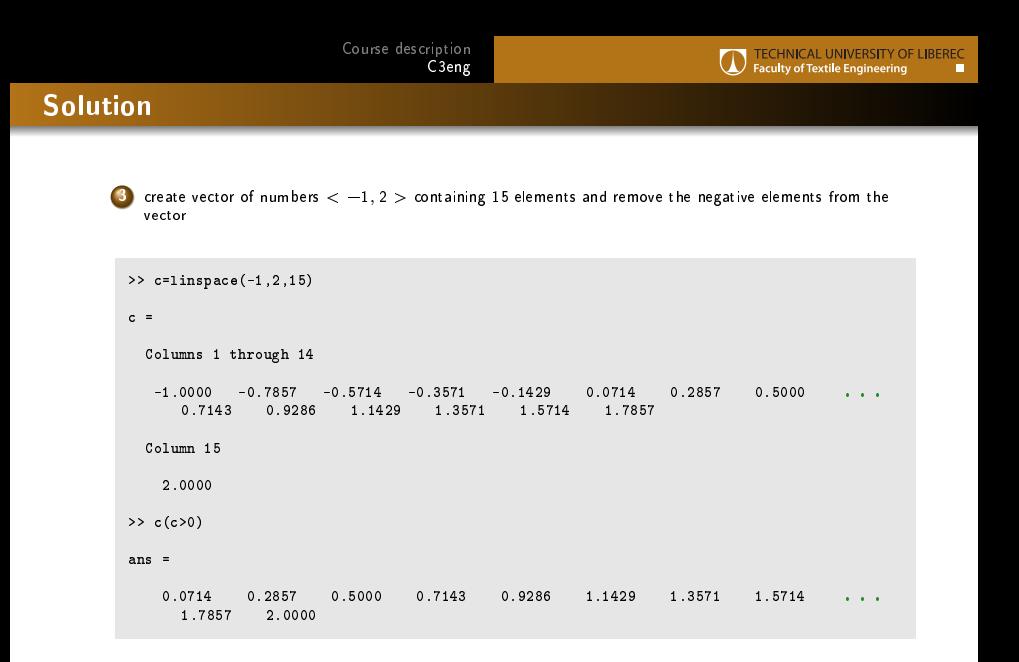

## Solution

 $\texttt{4}$  generate  $3\times 5$  matrix of  $\mathcal{N}(0,1)$  random numbers, find the position (row,column) of maximum value and increase the value 10 times

```
>> M=randn(3,5)
M =<br>-1.3077
   -1.3077 3.5784 3.0349 0.7147 1.4897
  -0.4336 2.7694 0.7254 -0.2050 1.4090
            -1.3499>> m=max(M(:))
m =3.5784
\Rightarrow [r s] = f ind (M = = m)
r = 1s = 2>> M(r,s)=M(r,s)*10M =<br>-1.3077
            -1.3077 35.7840 3.0349 0.7147 1.4897
  -0.4336 2.7694 0.7254 -0.2050 1.4090
   0.3426 -1.3499 -0.0631 -0.1241 1.4172
```
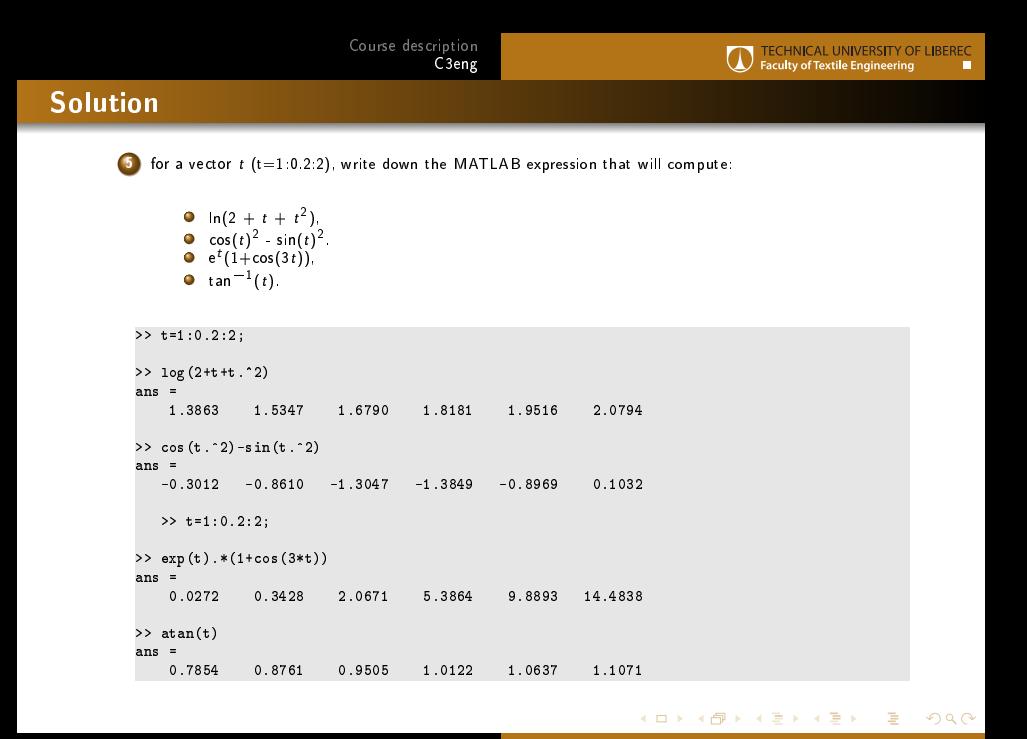

 $\mathcal{L}_{\mathbf{m}}$ 

## Solution

6 for given matrices solve following equations:

$$
A = \begin{pmatrix} 1 & 0 & -1 \\ 2 & 1 & 1 \end{pmatrix} \qquad B = \begin{pmatrix} 2 & -2 & 1 \\ 0 & 1 & 2 \end{pmatrix} \qquad C = \begin{pmatrix} 1 & 0 & 1 \\ 0 & 1 & 1 \\ 1 & 0 & 0 \end{pmatrix}
$$
  
A + X<sub>1</sub> = B,

$$
\bullet \ (A - X_2)C = B.
$$

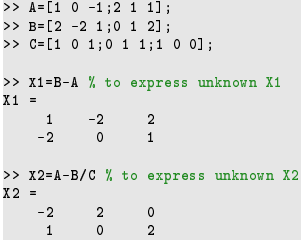

メロト メ御 トメ 君 トメ 君 ト 目  $299$ 

## Solution

 $\bf 7$  Create an integer random 5 $\times$ 6 matrix A with elements from interval [-7,7] and compute the sum of its line maxims.

```
A = round(14 * rand(5, 6) - 7)A =4 -6 -5 -5 2 4
   6 -3 7 -1 -7 3
  -5 1 6 6 5 -2
   6 6 0 4 6 2
   2 7 4 6 3 -5
>> sum(max(A'))
ans =
  30
```